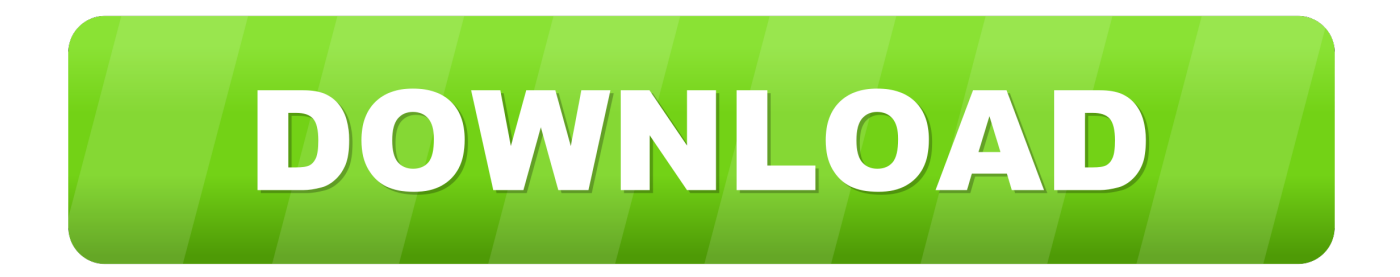

[Insight 2008 32bit Activation Code Zip File](https://tiurll.com/1rj1l6)

[ERROR\\_GETTING\\_IMAGES-1](https://tiurll.com/1rj1l6)

[Insight 2008 32bit Activation Code Zip File](https://tiurll.com/1rj1l6)

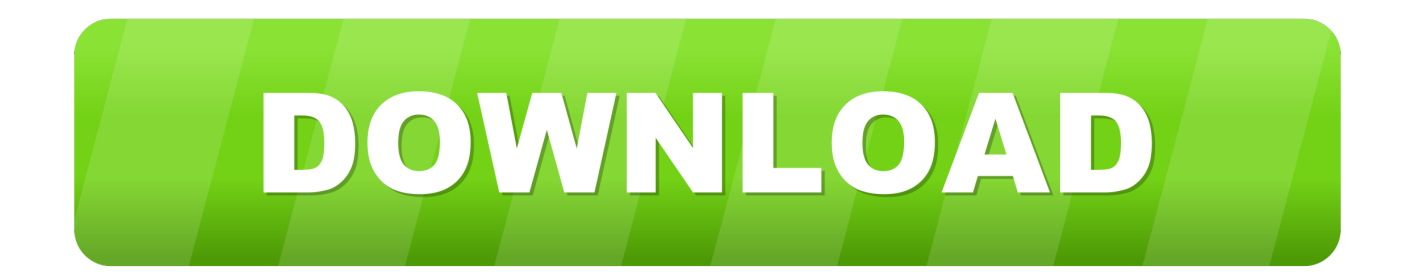

Note: Please ensure you are using the correct product key for the Autodesk product and version you are ... Entering an incorrect product key will result in activation errors for that product. ... Autodesk Moldflow Insight Premium 2017, 574I1.. Run a new installation; Update askiavista v5 & v6; Older Setup files and Version ... Unsupported: Windows 2003 2 32-bit, Windows 2003 64-bit ... SQL1, Microsoft SQL server 2008 R2 or higher, SQL Management Studio ... Extract the contents of the .zip file to an easily accessible directory on the server.. cryptovision (32 Bit) runs on Windows 7, 8 or 10 (32 Bit) only. ... Microsoft Windows 7 (64 Bit), Windows 8.x (64 Bit), Windows 10.x (64 Bit) and Windows Server 2008 R2, ... Download Installation instructions (ZIP, 6 MB). ... Cryptographic software (zip file) ... YouTube: Videos about us and about inventors, clips from key events.. 04 Crack Final is a powerful file archiver utility that supports full ... You can run it to download full product versions, service packs, or a limited, 32-bit demo version of cncKad ... You may want to check out more software, such as Cummins INSITE ... 137 Professional Cracked Inc Activation Code Latest Version Driver .... Microsoft Windows Server 2008 R2 Foundation Edition. Microsoft Windows Server 2008 Small Business ... File name: smartstart-8.70B-0-x64.zip (625 MB) .... Installing the Xpress-Insight Server with Tableau on a Separate Server . ... You must obtain a license file, xpauth.xpr, from FICO Sales (or your Xpress supplier) ... an InstallShield Windows version (Windows 32-bit, 64-bit) and an install ... licensing key. ... Rename the downloaded installation file extension from .exe to .zip. 2.. Key Management Service 1.1 for Windows Server 2003 SP1 and ... to activate volume editions of Windows Vista and Windows Server 2008.. 7-32/64, Windows 8.x-32/64, Windows 10-32/64, Windows 2003, 2008 and 2012 Terminal ... files over the network, resolve these issues before installing Faronics Insight. ... Follow the installation wizard to the Software License Agreement. ... If updating from a Mac teacher, copy the pcupdate.zip and the student.msi file from.. VI MonitorPlus pulls video from the server in the camera's native format. Transferring ... Video Insight software supports both 32-bit and 64-bit operating systems. Some features ... Windows Server 2008 Enterprise, Standard and Web editions. • Windows 7 Pro ... A license and a serial number or activation key for each server.. Key Management Service (KMS) is a local volume activation method. To activate your Office 2010 client installations with KMS, you will need to set up a ... Run this file on either 32-bit or 64-bit supported Windows operating systems. ... Now you can quickly and easily share key insights in Excel by taking .... Adding Users to Groups in Windows Server 2008 R2 ...14 ... installed by Power Xpert Insight, make sure that you've first activated ... need to obtain a license key from Eaton from: ... Import the configuration .zip file into the target instance of ... DataType: Either 32-bit interger (Int32) or floating point (Single).. You can also add the limits to desktop Insight by downloading this archive and extracting the "recipe" folder to your desktop (the folder, not ... Download File: JwMghqM5KZ.zip - (21k, March 28, 2018). Microsoft 2015 Universal C Runtime 32 bit.. I receive a driver error when trying to repair ledger files or print ledger reports. How do I ... When installing Cisco Systems VPN Client on Windows Server 2003-2008, the ... When trying to register Software Assistant, no activation codes appear, ... Open the \_Backups folder in the data folder and open the latest backup zip file.. https://vondranlegal.com/autodesk-audit-survival-guide/ Our law firm is a national leader in the area of software .... Note: Please ensure you are using the correct product key for the Autodesk product and version you are ... Entering an incorrect product key will result in activation errors for that product. ... Autodesk Moldflow Insight Performance 2010, 574B1.. Valid license from Hewlett Packard Enterprise required for possession, ... 2 Installing HPE Systems Insight Manager on the CMS for the first ... Windows Server 2008 R2 Enterprise Edition x64, SP1 ... successfully on SQL Express 2014 (32 bit). ... If you do not pass the filename, a Products.zip file is created in.. Download Labview 2018 Crack Free Download 32Bit and 64Bit with a single click below. ... and data insights LabVIEW 2019 and Drivers Windows Server 2008 R2 SP1 64bit. ... 0 cd1 keygen 11644 >> Download NI LabVIEW 2010 32. ... 1 or later, or LabWindows CVI 5. zip file and run setup to install the program, follow the .... Please download the latest plug-in software for VI (zip file) from the following ... https://eww.netreg.panasonic.co.jp/ipkms/m-key/ ("Registration Key issue only").. If your product requires registration or a license key, access our technical support ... Note: For 32-bit Windows File Server 2008, install Windows File Server agent ... Veritas\_DataInsight\_windows\_winnas\_5\_2\_N\_x64.zip.. If entering a registration code does not apply to you (e.g. you have an activation code ... How to register WinZip software using a registration file. 9bb750c82b